## **Newsletter**

**June 2011** 

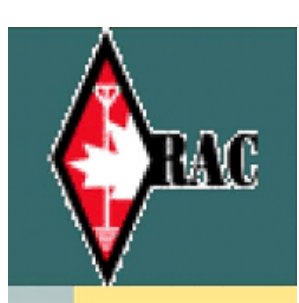

**ngston Amateur News** 

# Kingston Amateur Radio Club

## 2011 Executive

President: Steve Cutway, VE3KC pres at ve3kbr.com

Vice-Pres: Terry Barrett, VA3KLG vicepres at ve3kbr.com

Treasurer: Doug Richards, VE3FFR treas at ve3kbr.com

Secretary: David Sellick, VE3DZE sec at ve3kbr.com

Past-Pres: Les Lindstrom, VE3KFS pastpres at ve3kbr.com

2011 COMMITTEE CHAIRS: Two Metre Net Manager: VE3KC Steve Cutway netmanager at ve3kbr.com

Newsletter Editor: VA3PCI Assaf Shool news at ve3kbr.com

Repeater Committee: VE3KFS, Les Lindstrom (Chair) rptr at ve3kbr.com

VA3GST, John Snasdell-Taylor va3gst at kos.net

VA3KGB, Chip Chapman va3kgb at rac.ca

VE3JCQ, John Wood john686 at sympatico.ca

VE3MNE, Don Gilroy dgilroy at cogeco.ca

P. O. Box 1402 Kingston Ontario K7L 5C6

http://www.ve3kbr.com

VE3KAR Clarendon Stn 147.090 (+) MHz

 VE3KER Kingston packet node 145.010 MHz simplex

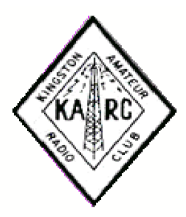

VE3KBR Kingston 146.940(-) MHz 151.4Hz Tone IRLP 2750

VE3UEL Hartington APRS node 144.390 MHz

Thanks to the 21 people who made the effort to attend our May meeting and who enjoyed a moving presentation by Ron VE3GO who talked about and showed historic telegraph equipment that belonged to his father. John VA3GST showed pictures of past KARC members and events that brought back memories for many of us and Phil VE3HST showed several photos of very large amateur moon-bounce antenna systems.

At our June meeting, I'll demonstrate how I, as a 'white caner', use a computer. Several members have asked me about that and it's been more than 20 years since I demonstrated screen reading technology at a KARC meeting, and a lot has changed in that time. Chip VA3KGB may show pictures of an Edmonton area amateur station he visited in April. Can you say, 'radio envy'? ☺ Other picture presentations are also welcome.

Speaking of picture presentations, Nancy and I have done a lot of experimentation with the projector since our May meeting and we think we understand it better now. Pictures can be put in any folder on a USB thumb drive including the root folder of the drive. Pictures should be in .JPG format and numbered sequentially starting with 'IMG01.jpg' or 'Slide01.jpg'. Each folder should contain only 10 pictures with the highest one numbered '10.jpg'. Using this arrangement, the pictures should sort in order, which has been a problem at previous meetings. Epson says that any number of pictures numbered like the above should sort but we haven't found that to be the case. If you want to test your slide show before the meeting, contact me and we can arrange it.

Those who attended our May meeting will recall the motion that was passed to cancel our post office box because of its cost and under-utilization. Canada Post Corporation will only refund us \$45.45, 29.8% of what we paid for it in April, so it doesn't make sense to cancel it at this time. I said at our May meeting that I didn't have strong feelings either way but I think we should keep our post office box, not necessarily at the post office as there are other options; but for corporate reasons, it makes sense. It isn't reasonable for an executive member's home address to serve as our head office, the current situation. We could, for example, rent a box at the UPS Store on Princess St. which, unlike a box at a post office, would give us an actual street address which could serve as our corporate head office. Our rental year runs May 1 to April 30 so I suggest that the future of our post office box be reviewed at the March or April 2012 meetings. So, the KARC mailing address remains P.O. Box 1402, Kingston, ON K7L 5C6 until at least Apr. 30, 2012.

Ron Bryan VA3RSB from Brockville reports that the Canadian/American Lunch Bunch get-togethers are starting up again. The first one will take place Thursday, June 9th at noon at Caigers, just east of Rockport on the Thousand Island Parkway. Caigers is a scenic, seasonal, accessible restaurant on the mainland in the 1000 Islands area. Anyone planning to attend should let Ron know by June 6th or 7th at <va3rsb@ripnet.com>

Our June meeting will be the final one of the 2010-11 season. We'll start up again September 7 and you won't want to miss that meeting. Michael Jablonicky, Operations Supervisor, Wolfe Island Wind Farm, will discuss "construction of the park, turbine specifics, communications, high voltages, turbine myths, health, bird and bats or just about anything that you would like to bring up, there are no areas that we can't discuss."

I look forward to seeing everyone at the June 1 meeting and I hope everyone has a wonderful summer. Until our next QSO on the air, at the next meeting or in the next newsletter, 73s and good DX.

Steve VE3KC

## MEMBER ARTICLE

Rebuilding The IRLP Machine By Assaf Shool VA3PCI

In January, the IRLP machine (Node 2750) used by KARC went down due to a hardware failure. Steve VE3KC had asked me if I had any Linux knowledge and would be able to repair the machine. Although I do have some prior experience in Linux, I've never previously used IRLP software but decided to give repairing the machine a shot.

One rainy Saturday morning, Steve, Les VE3KFS and myself headed to Altair Computers to pickup the machine. The plan was for me to repair it at home and reinstall the machine at Altair afterwards.

I began working on it and quickly realized the hard drive had several bad sectors and was failing rapidly. Doug VE3FFR had a lightly used 40GB hard drive which he generously donated. I installed this drive and after a few initial configuration snafus we were backup and running.

I decided since the machine is running 24/7 we may be able to derive further service out of it by having it stream audio from the repeater and on the internet. Initially, I did this by adding only additional software software to the machine, but with Linux's built-in sound support basically amounting to an afterthought, this caused some conflict with the IRLP software.

I modified the setup by adding a secondary soundcard and splitting the incoming audio from the IRLP radio. This worked, and the sound quality from the Motorola radio was very good, but during an IRLP conversation you would only hear half of the conversation (the local side) .

I decided to add a second radio which would stream all repeater audio including IRLP. I started out with a scanner, but with the wide front end of scanners they are prone to overload and noise. It worked, but sound quality was not as good, and the powerful IRLP radio would distort the audio during transmit.

I replaced the scanner with a dedicated, 2m-only radio, an old Alinco that I had retired. Despite it being about a decade older than the scanner, the receiver was far better with less noise and it did not get overloaded receiving on 146.940 while the IRLP radio was transmitting on 146.340.

Since then, the IRLP has seen regular use. In addition, the streaming has been a popular service for those on receive fringe areas or travelling outside of town. Streaming audio is available just by going to the website at www.ve3kbr.com and clicking on the streaming audio link which will load a flash player. It is also available via Winamp and a litany of smartphone applications that can access Shoutcast audio (just search for VE3KBR).

In the picture below, you can see the IRLP as it is installed in my utility room for the time being. On the left, the Alinco radio provides streaming audio and sits on top of the UPS. The Motorola IRLP radio sits on the right and both are powered by the Pyramid power supply.

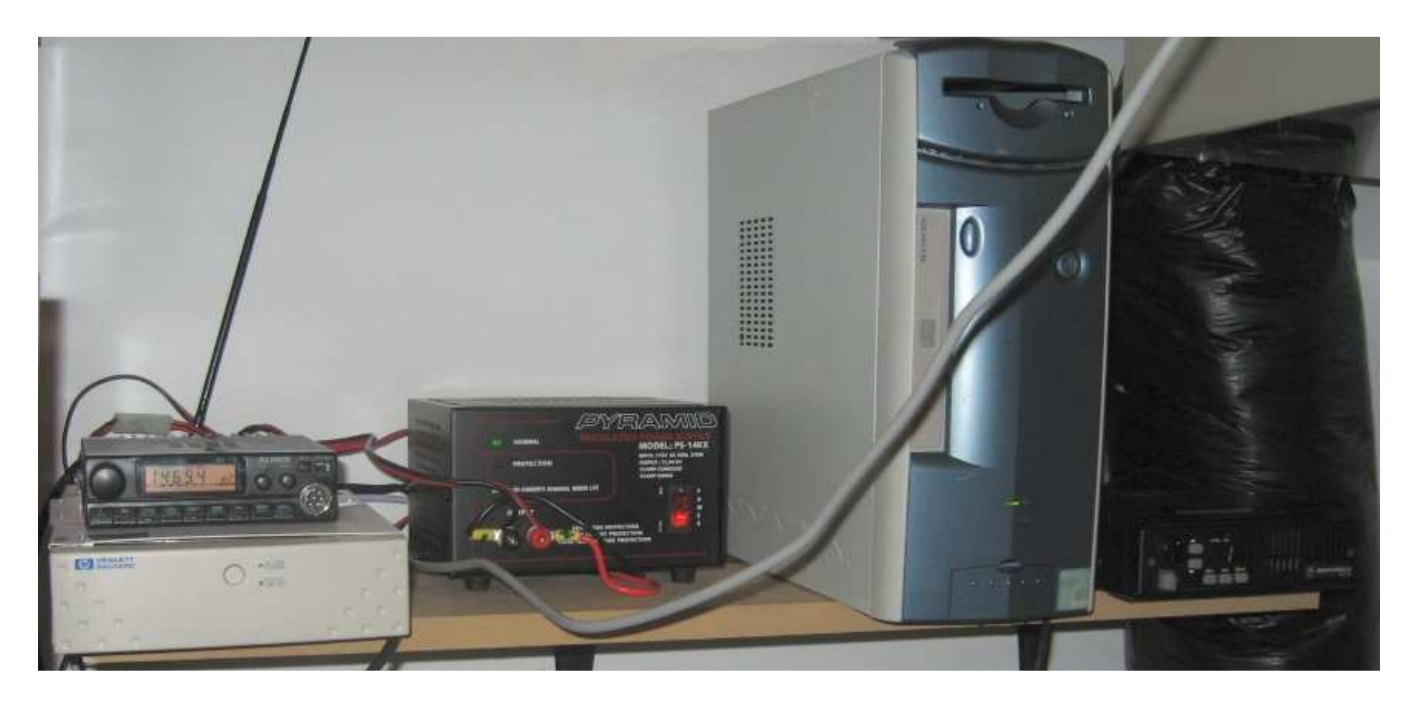

#### AGENDA

## KINGSTON AMATEUR RADIO CLUB, INC June 1, 2011 At Smitty's Restaurant, back room 7:00 p.m.

- 1. Those present introduce themselves
- 2. Additions to the agenda
- 3. Minutes of the May 2011 meeting: errors/omissions/approval (David VE3DZE)
- 4. Treasurer's report (Doug VE3FFR)
- 5. Business arising from the Minutes: (a) Post Office Box rental update (Steve VE3KC) (b) Other items
- 6. New business:
	- (a) CAN/AM Lunch Bunch
	- (b) Other items
- 7. Reports:
	- (a) President (Steve VE3KC)
	- (b) Repeaters (Les VE3KFS)
	- (c) RAC
	- (d) Net Manager (Steve VE3KC)
	- (e) Web page (Chip VA3KGB)
	- (f) KARC Newsletter (Assaf VA3PCI)
	- (g) 'Hearts and Flowers'
	- (h) Other reports
- 8. Date of next meeting: Sept. 7, 2011
- 9. 50/50 draw
- 10. Adjournment

Presentation: Steve VE3KC will demonstrate how he, as a 'white caner' uses a computer. Chip VA3KGB may show pictures of an Edmonton area amateur station he visited in April. Can you say, 'radio envy'? Other picture presentations are also welcome. Just put them in a folder on a USB thumb drive. Pictures should be in .JPG format and numbered sequentially starting with 'IMG01.jpg' or 'Slide01.jpg'. Each folder should contain only 10 pictures with the highest one numbered '10.jpg'.

## MINUTES OF MEETING OF THE KINGSTON AMATEUR RADIO CLUB, INC HELD ON Wednesday 4 May 2011 At Smitty's Restaurant Princess Street, Kingston Ontario

The Kingston Amateur Radio Club meeting was called to order by our president Steve VE3KC at 7:00 PM.

1. The members present introduced themselves. There were 21 members in attendance.

2. Minutes: Our president asked for approval of the April meeting minutes as published in the April newsletter. David VE3DZE moved with Roy VE3VJF seconding and the motion was carried.

3. April Treasurer's Report: Doug VE3FFR read the report. We had a closing balance of \$4847.16 and a 35-dollar float. Doug VE3FFR Moved, seconded by Les VE3KFS, that the Treasurer's Report be adopted as read. Motion carried. While doing the Treasurer's Report Steve mentioned that we are now paying HST on our post office box which is hardly used. As the KARC Constitution states the address of the club is the president's address, Roy VE3VJF moved, seconded by Chip VA3KGB, to cancel the post office box. The motion passed. The web site will reflect that the club mailing address is Steve's home address.

4. Old Business: There was no old business.

- 5. New Business: There was no new business.
- 6. Reports:
- a) President: See the report in the May newsletter.
	- b) Repeaters: The repeaters are running well and our IRLP node is up and running with an enhanced feature of streaming audio linked to the KARC web page. The Echolink antenna was broken but replaced and running as well. The Lanark Frontenac Highland Auto Rally will be using our northern repeater VE3KAR this Saturday the  $7<sup>th</sup>$ . The Rally donates \$100 to the club to help cover costs.
	- c) RAC: RAC report as per email bulletins.
	- d) Net Manager: Steve VE3KC reported that April check-ins ranged from 10 to 15 and time ranged from 19 to 49 minutes. We are always looking for net controllers; the script and schedule is on the web site. But the most important thing is that you check into the net, Tuesday evenings at 7:30 PM because without you, it's pretty lonely. The new controller schedule will be listed in the newsletter.
- e) WebPage: is running smoothly but there were/are some dead links to be removed/repaired so please continue to let Chip know of any errors or dead links.
- f) Newsletter: Assaf said that articles for the June newsletter should be sent to news@ve3kbr.com a week before the June meeting (May 25<sup>th</sup>).
- g) George VE3SIQ gave us a report on the new FCARES repeater 146.805 minus toned to 203.5 that is up and running on the John Orr tower.
- h)
- 7. Date of the next meeting is June 1st, 2011.

8. Adjournment: Roy VE3VJF seconded by David VE3DZE, moved to adjourn. Motion carried.

9. 50/50 draw was held and the winner of \$10.00 was Vic VE3VPB.

Ron Walsh VE3GO gave us a great presentation of his Father's telegrapher's equipment and stories that went with them. Afterward there were several showings of pictures from Ron VE3GO, John VE3GST and Phil VE3HST.

David Sellick VE3DZE **Secretary** Kingston Amateur Radio Club Inc.

## Kingston Amateur Radio Club Financial Statement May 2011

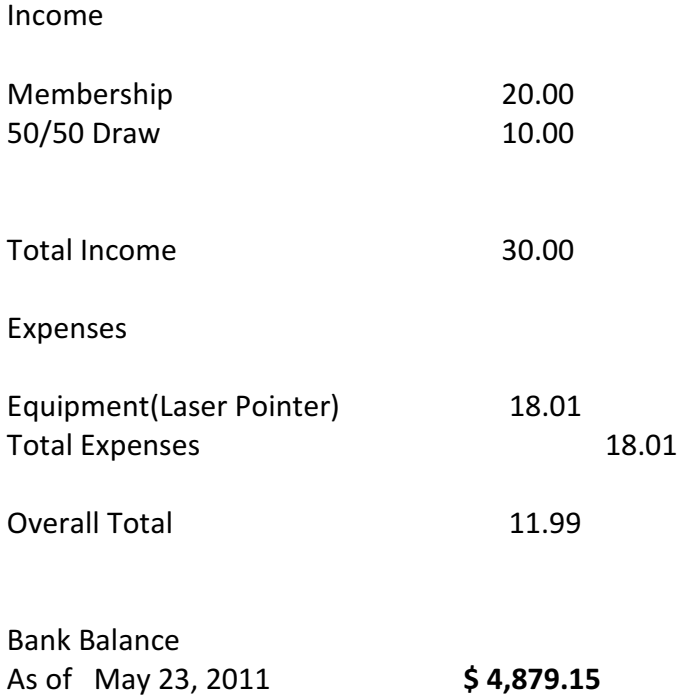

## NET CONTROL SCHEDULE

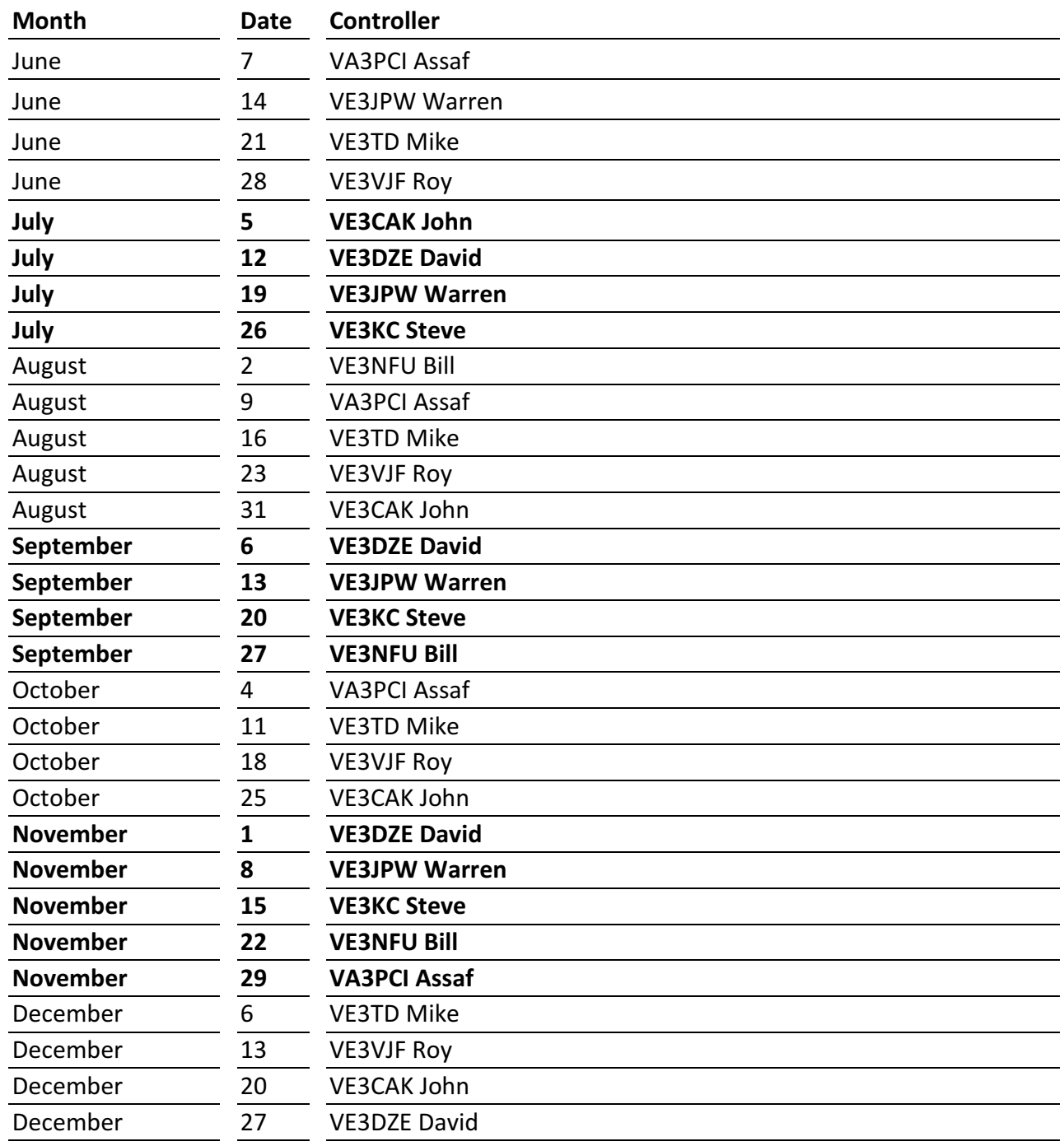

## KARC Tuesday Night Net Control Script

Revised March 7, 2011

Good evening. This is [callsign], net control station for the Kingston Amateur Radio Club's Tuesday night Net. My name is ----.

The Kingston Amateur Radio Club Tuesday Night Net is an informal net that meets at 1930 hours every Tuesday evening on the Kingston repeater, VE3KBR, 146.940 MHz, with a 151.4 Hz tone required on the input, 146.340 MHz. We welcome participation by all amateurs.

Before continuing, is there any emergency or priority traffic? Please call now.

The purpose of the net is to take check-ins; to inform you of KARC activities; to provide news from other radio clubs and news of interest to Radio Amateurs. Information about KARC may be found on the web site (www.ve3kbr.com) or by contacting any of our club executive members.

I will take check-ins giving priority to mobiles, portables and stations checking in via EchoLink or IRLP. When checking in, please give your call sign phonetically, your name and location, and indicate whether you have any traffic or announcements for the Net.

Are there any stations using EchoLink or IRLP wishing to check in? Please call now.

Are there any mobiles wishing to check in? Please call now.

Are there any portables wishing to check in? Please call now.

Are there any base stations wishing to check in? Please call now.

## Trivia Time

Here's tonight's trivia question(s).

## Swap Shop

Are there any items for the swap shop?

## Closing

Are there any additional check-ins or announcements before I end the Net? That concludes this evening's Kingston Amateur Radio Club Tuesday Night Net. Thank you for participating. We had [number] check-ins this evening. 73. This is [callsign] returning the repeater to normal amateur use.